# **АННОТАЦИЯ РАБОЧЕЙ ПРОГРАММЫ ДИСЦИПЛИНЫ ПРИЕМ 2017 г. ФОРМА ОБУЧЕНИЯ очная**

# **ФИЗИКА 2.1**

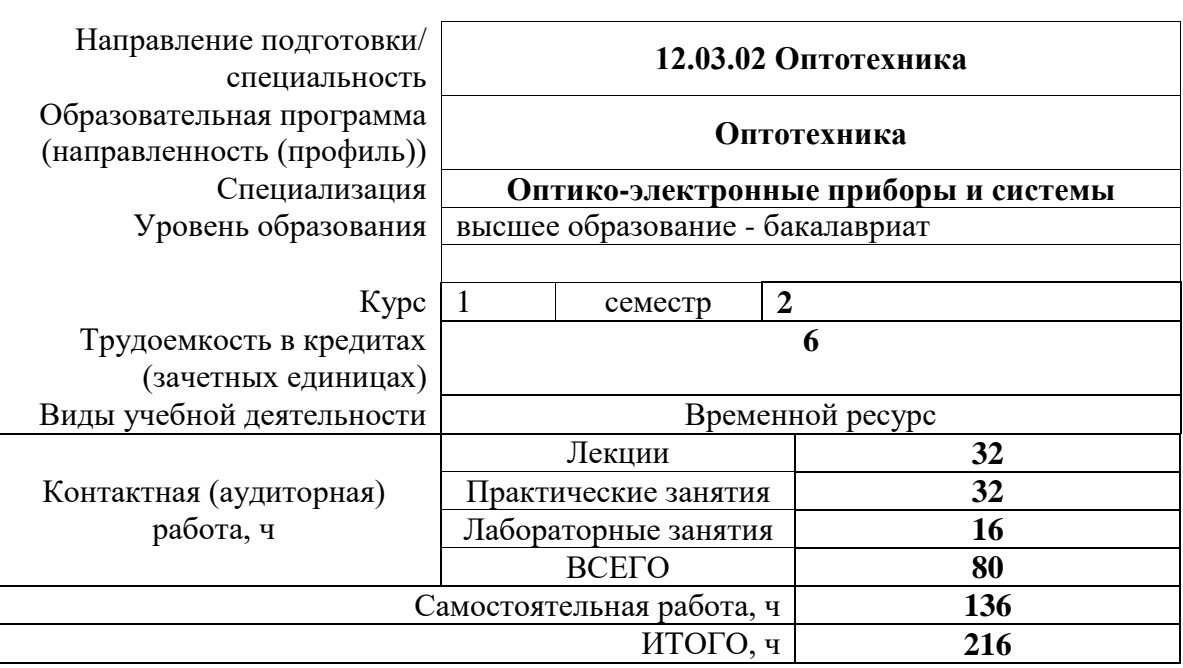

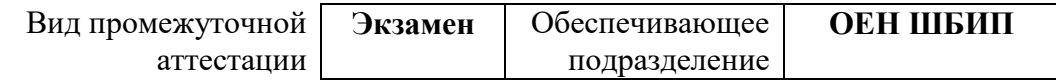

## 1. Цели освоения дисциплины

Целями освоения дисциплины является формирование у обучающихся определенного (п. 6. Общей характеристики ООП) состава компетенций для подготовки к  $O<sub>O</sub>$ профессиональной деятельности.

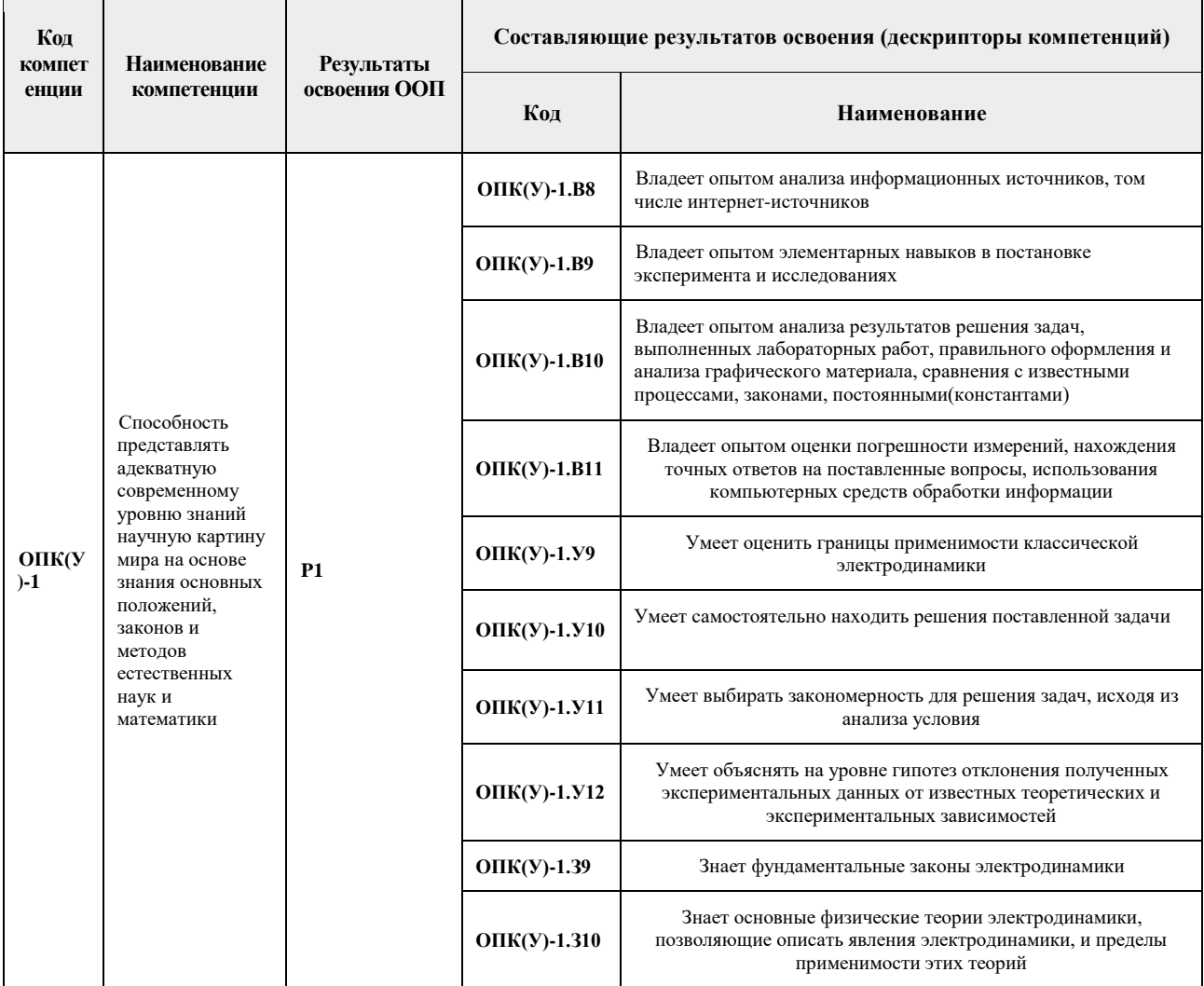

## 2. Планируемые результаты обучения по дисциплине

После успешного освоения дисциплины будут сформированы результаты обучения:

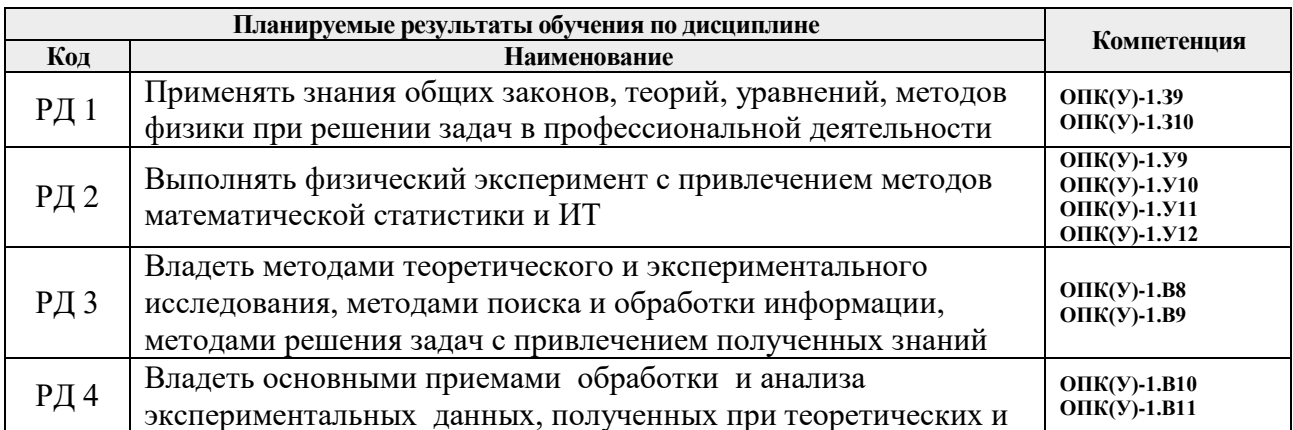

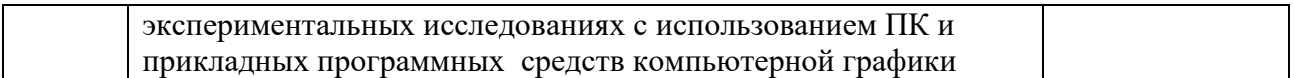

#### **3. Структура и содержание дисциплины**

#### **Основные виды учебной деятельности**

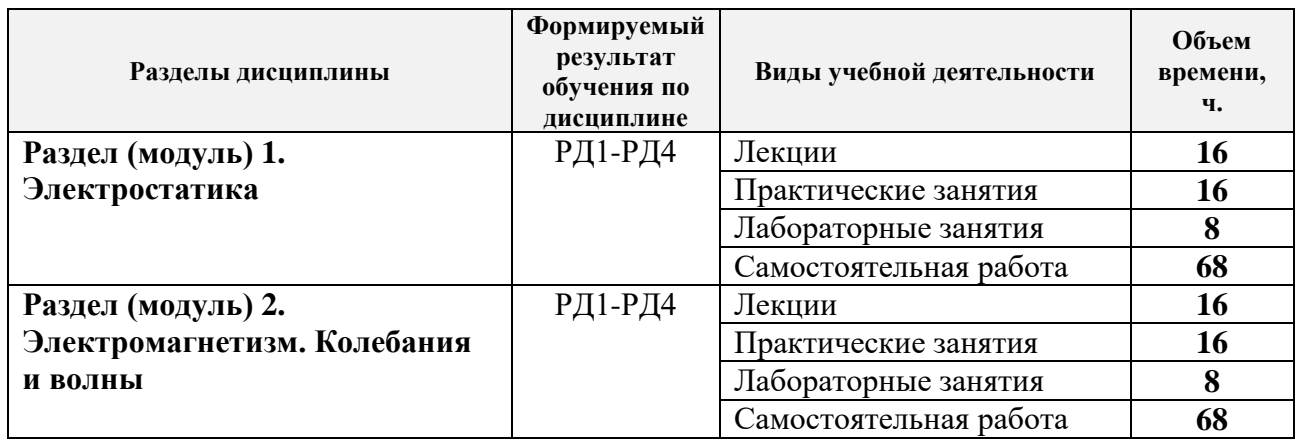

#### **4. Учебно-методическое и информационное обеспечение дисциплины**

#### **4.1. Учебно-методическое обеспечение**

#### **Основная литература**

- 1. Савельев И.В. Курс общей физики учебное пособие: в 3 т. Т. 2: Электричество и магнетизм. Волны. Оптика: / И. В. Савельев . — 12-е изд., стер. — Санкт-Петербург : Лань , 2016. — 496 с.: ил.
- 2. Сивухин, Д. В. Общий курс физики: Для вузов. В 5 т. Т.III. Электричество: учебное пособие / Д. В. Сивухин. — 6-е изд., стер. — Москва: ФИЗМАТЛИТ, 2015. — 656 с. — Текст: электронный // Лань: электронно-библиотечная система. — URL: <https://e.lanbook.com/book/72015>. — Режим доступа: из корпоративной сети ТПУ
- 3. Детлаф А. А. Курс физики: учебник в электронном формате / А. А. Детлаф, Б. М. Яворский. — 9-е изл. стер. — Москва: Акалемия, 2014. URL: [http://www.lib.tpu.ru/fulltext2/m/2015/FN/fn-30.pdf.](http://www.lib.tpu.ru/fulltext2/m/2015/FN/fn-30.pdf)- Режим доступа: из сети НТБ ТПУ.-Текст: электронный
- 4. Трофимова Т. И. Курс физики: учебник в электронном формате / Т. И. Трофимова. 20-е изд., стер. —— Москва: Академия, 2014. — Доступ из корпоративной сети ТПУ. — URL: <http://www.lib.tpu.ru/fulltext2/m/2014/FN/fn-98.pdf> . -Режим доступа: из корпоративной сети ТПУ.-Текст: электронный

#### **Дополнительная литература**

- 1. Иродов И. Е. Электромагнетизм. Основные законы : учебное пособие / И. Е. Иродов. — 9-е изд. — Москва: БИНОМ. Лаборатория знаний, 2014. — 319 с.: ил.
- 2. Каликинский, И. И. Электродинамика: учебное пособие / И.И. Каликинский. 3-e изд., перераб. и доп. – Москва: НИЦ ИНФРА-М, 2014. - 159 с. (Высшее образование. Магистратура).-URL: <http://znanium.com/catalog/product/406832> -Режим доступа: из корпоративной сети ТПУ.- Текст: электронный
- 3. Иродов, И.Е. Волновые процессы. Основные законы: учебное пособие / И.Е. Иродов. — 7-е изд. (эл.). — Москва: Лаборатория знаний, 2015. — 265 с.- Текст: электронный // Лань: электронно-библиотечная система. — URL: <https://e.lanbook.com/book/66334>. — Режим доступа: из корпоративной сети ТПУ

4. Кравченко Н. С. Лабораторный практикум по изучению моделей физических процессов на компьютере. Механика. Жидкости и газы. Колебания и волны. Электричество и магнетизм : учебное пособие / Н. С. Кравченко, О. Г. Ревинская. . — Томск: Изд-во ТПУ, 2007. . — Доступ из сети НТБ ТПУ. — URL*:* http://www.lib.tpu.ru/fulltext3/m/2008/m65.pdf.- Режим доступа: из сети НТБ ТПУ.- Текст: электронный

## **4.2. Информационное и программное обеспечение**

Internet-ресурсы (в т.ч. в среде LMS MOODLE и др. образовательные и библиотечные ресурсы):

- 1. Электронный курс «Физика 2*»* <https://stud.lms.tpu.ru/course/view.php?id=1927> Материалы представлены 16 модулями. Каждый модуль содержит материалы для подготовки к практическому занятию, к лекции, варианты индивидуальных домашних заданий для самостоятельной работы, тесты.
- *2.* Методические указания к лабораторным работам: [http://uod.tpu.ru/webcenter/portal/oen/method?\\_adf.ctrl-state=13nno0xod7\\_4](http://uod.tpu.ru/webcenter/portal/oen/method?_adf.ctrl-state=13nno0xod7_4)
- 3. Методические указания к практическим занятиям: http://uod.tpu.ru/webcenter/portal/oen/method? adf.ctrl-state=13nno0xod7\_4
- 4. Информационно-справочных система «Кодекс» <http://kodeks.lib.tpu.ru/>
- 5. Научно-электронная библиотека eLIBRARY.RU **-** <https://elibrary.ru/defaultx.asp>
- 6. Электронно-библиотечная система «Консультант студента» <http://www.studentlibrary.ru/>
- 7. Электронно-библиотечная система «Лань» <https://e.lanbook.com/>
- 8. Электронно-библиотечная система «Юрайт» <https://urait.ru/>
- **9.** Электронно-библиотечная система «ZNANIUM.COM» <https://new.znanium.com/>

### Лицензионное программное обеспечение (в соответствии с **Перечнем лицензионного программного обеспечения ТПУ)**:

1.Office 2007 Standard Russian Academic; Office 2013 Standard Russian Academiс; Office 2016 Standard Russian Academiс; Microsoft Office 2010 Professional Plus Russian Academic

- 2. LibreOffice.
- 3. Cisco Webex Meetings.
- 4. Zoom.
- 5. Adobe Acrobat Reader DC.
- 6. Adobe Flash Player.
- 7. Google Chrome.